## Microsoft QuickC

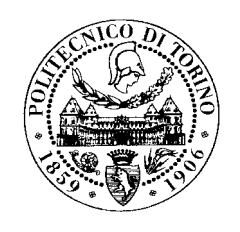

*Giovanni SQUILLERO Dip. Automatica e Informatica Politecnico di Torino*

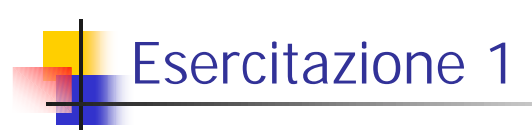

! Ambiente di sviluppo Microsoft QuickC

http://www.cad.polito.it/~sonza/ 01EIP/laboratorio/esercitazione1.html

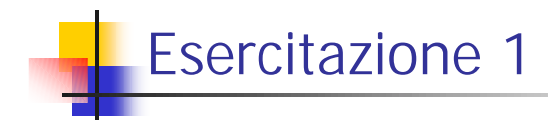

- Si realizzi un programma che:
- **E** legga un numero positivo N limitato a 100,000
- ! generi casualmente N numeri interi memorizzandoli in un vettore
	- ! si utilizzi a tale proposito la funzione di libreria C rand()
- ordini tale vettore in maniera crescente utilizzando un algoritmo scelto dall'utente

**3 a.a. 2001/2002**

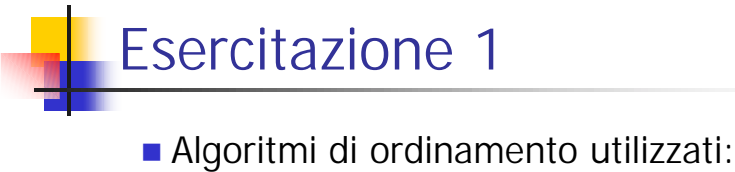

- - **D** bubble sort  $\blacksquare$  insertion sort
- **selection sort**
- **Il codice sorgente è disponibile in** esercitazione1.html

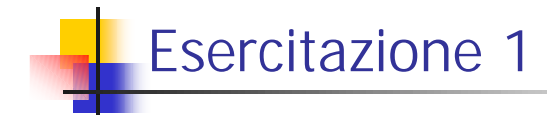

- ! Si confrontino le prestazioni dei vari algoritmi al crescere di N confrontando i tempi di esecuzione, il numero di confronti ed il numero di scambi.
	- **Per contare confronti e scambi, si aggiungano** opportune variabili.
- **E** richiesto che il programma programma risieda su più file: uno per il main ed uno per le funzioni di ordinamento.

**5 a.a. 2001/2002**

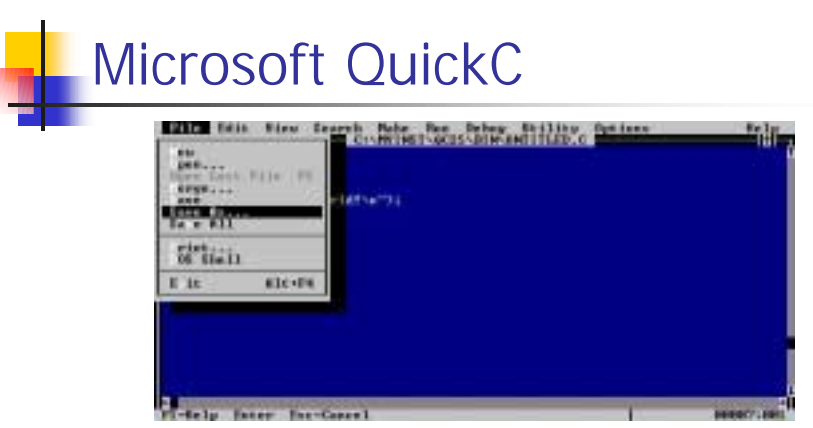

Scrivere il file e memorizzarlo su disco

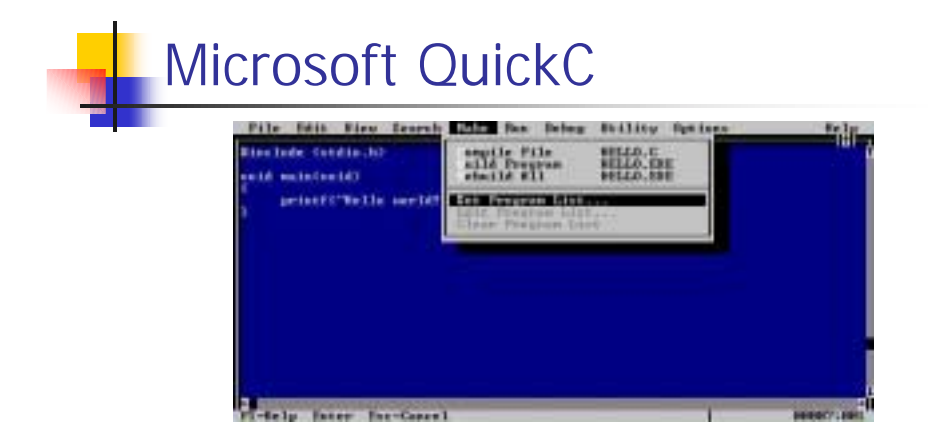

Definire l'insieme di file che vanno compilati e linkati insieme per ottenere l'eseguibile (program list)

**7 a.a. 2001/2002**

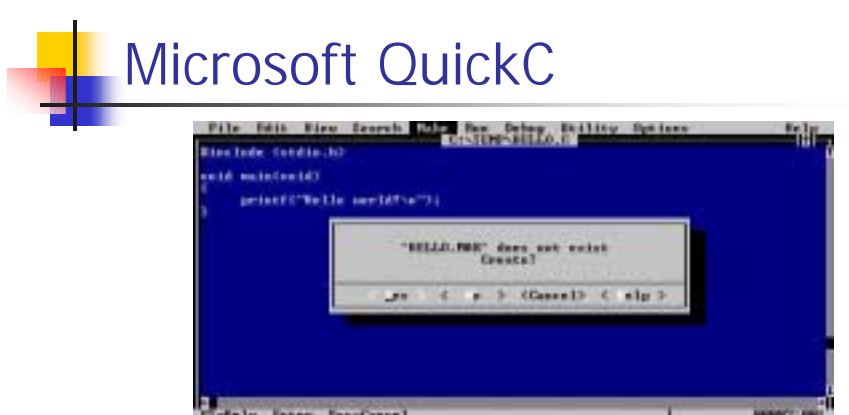

Se la program list (estensione .MAK) non esiste, il QuickC ci offre di crearne una nuova

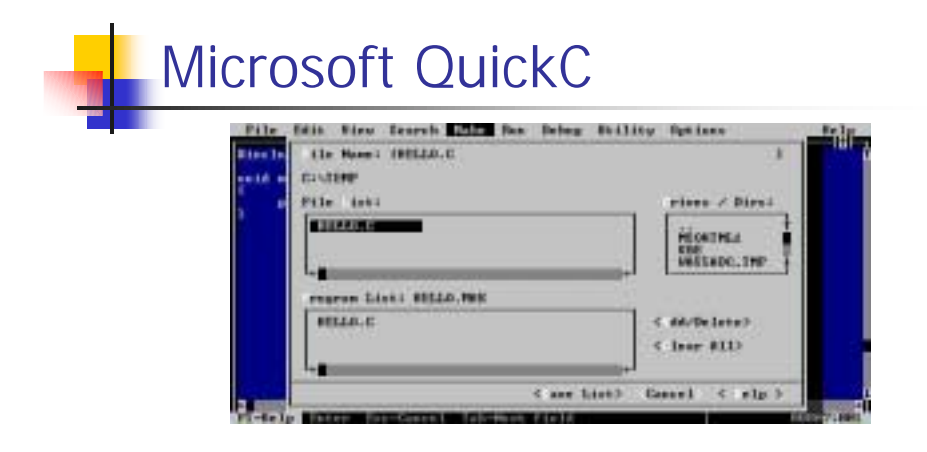

Specificare quali file fanno parte della program list

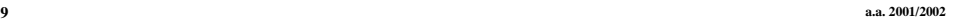

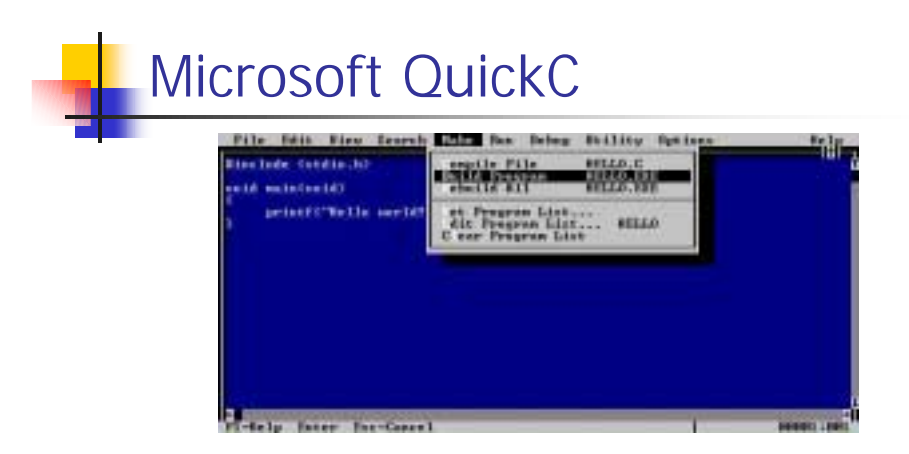

Una volta definita la program list, è possibile fare il build del programma

Il nome di default è il nome della program list con estensione .EXE